## **BEACon Revision Notes**

Version 2.0

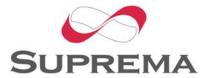

## **Revision Notes**

## BEACon V 2.0

Release: 2006-04-03

- Menu
  - Changed Before enroll and delete, check BioEntry status.
  - Added BEACon ID setting menu, IP setting menu, and baudrate setting menu.
- TCP/IP
  - Added BEACon enables TCP/IP network.
  - Added Added Ethernet to RS485 converter function.
- RS232/RS485
  - Changed BEACon enables to change a baudrate of RS232 and RS485.
- Lock
  - Added Protocol communication between BEACon and BioAdmin can be locked from the BioAdmin.

© 2006 by Suprema Inc.